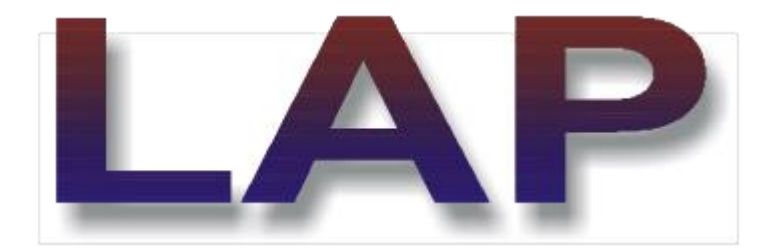

## **TIPS AND TRICKS: LAYUP OPTIMIZATION WITH LAP STEP BY STEP**

## **About LAP**

LAP is a Windows software tool for the **analysis and design of composite material laminates.**

Several years of active presence in the international composites community have established LAP as the most user friendly and powerful tool in its class. LAP is used by designers and researchers alike in more than 25 countries across the world.

The Laminate Analysis Program can be used to analyze any type of composite laminate subjected to in-plane and transverse loads and moments. The flat laminate has no fixed size apart from its thickness, so that the analysis can be applied to any composite component, at a location where loadings or deformations are known.

## **Challenge Objective**

**How to create the optimal layups, based on your design requirements**. This way you will ensure best use of material, make structure as light as possible, avoid design iterations and prepare the ground for efficient use of HyperWorks

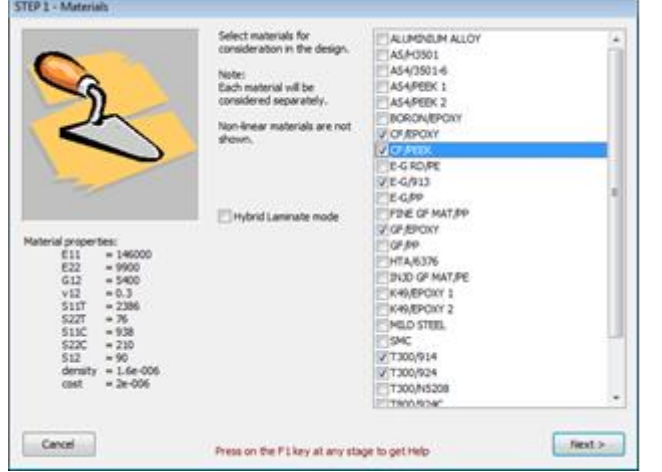

1. Step 1: Select the candidate materials, typical design loads

2. Step 2: Select the loading that must each be satisfied in the final laminates

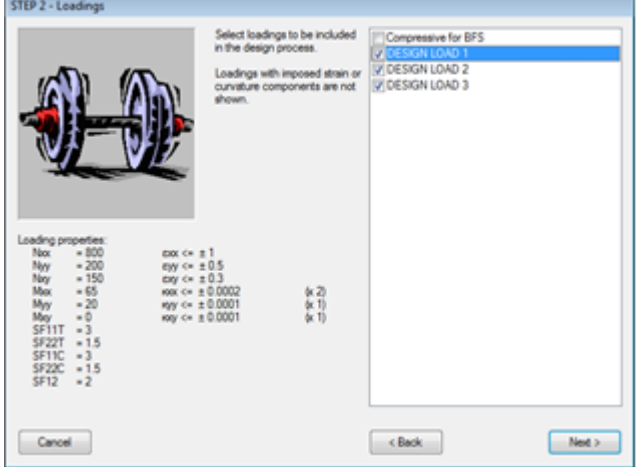

3. Step 3: Select fiber angles that will be considered in the first stage of design (to satisfy axial loads)

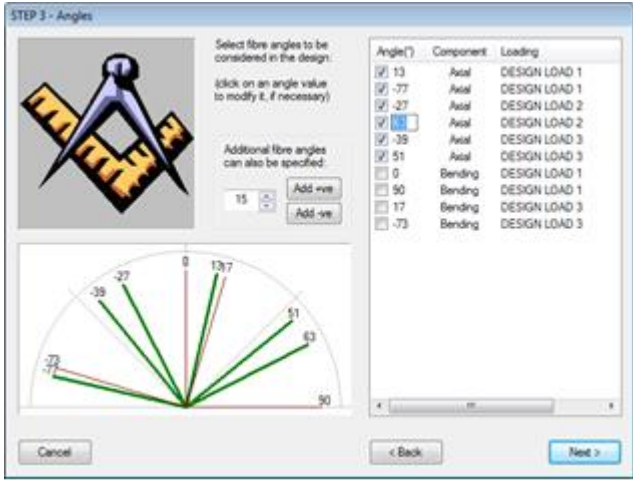

4. Step 4: Certain options may be applied prior to initiating the first design calculation

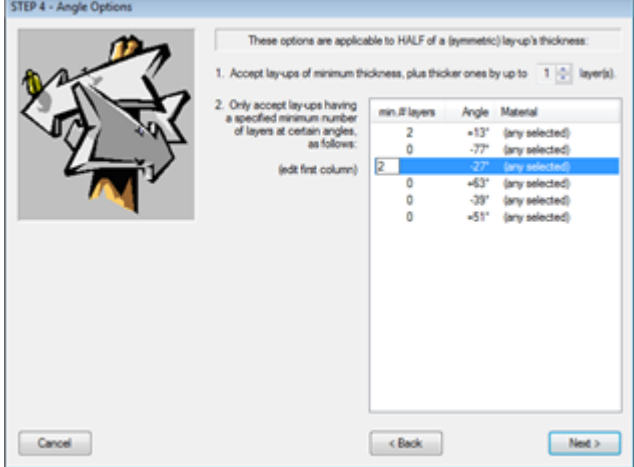

5. Step 5: The successful combinations of angles are shown, for each candidate material or for the hybrid

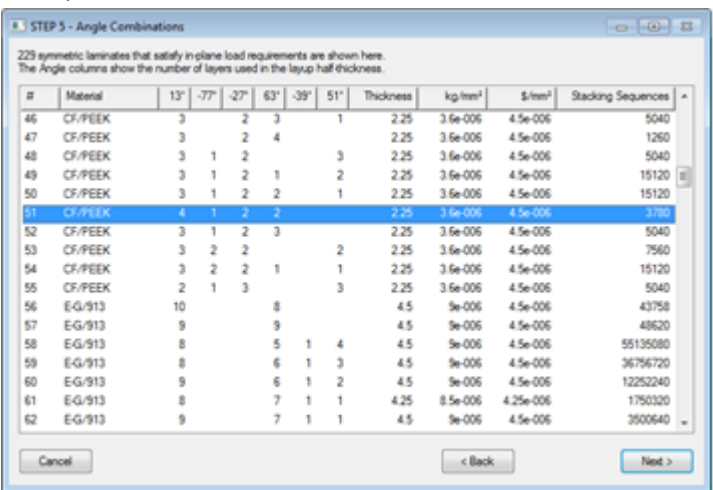

6. Step 6: Stacking Sequence Options: The next calculation step consists of building stacking sequences, based on the selection of angle combinations made in Step 5

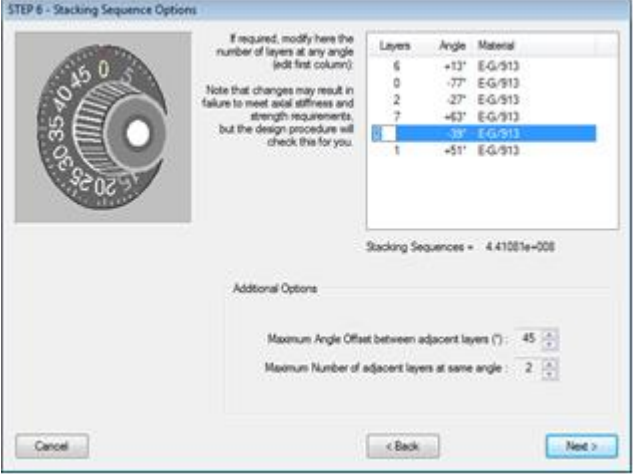

7. Step 7: Stacking sequence: Following a rigorous examination of the possible ways to stack the specified number of layers at different angles, the best stacking sequences are presented here

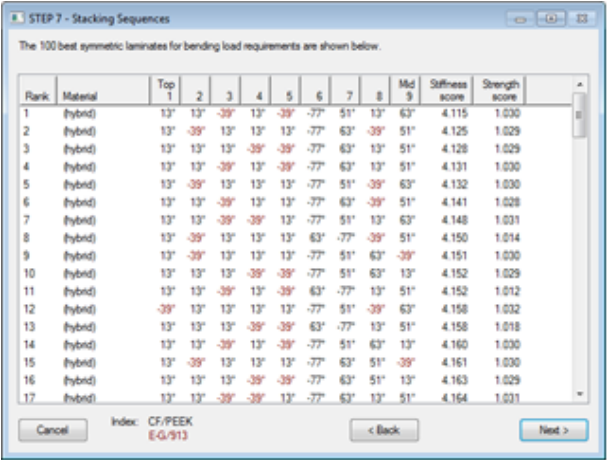

8. Step 8: Angles for final analysis: The final step in the design process consists of adding layers to the outside of the stacking sequence built and selected in the previous step.

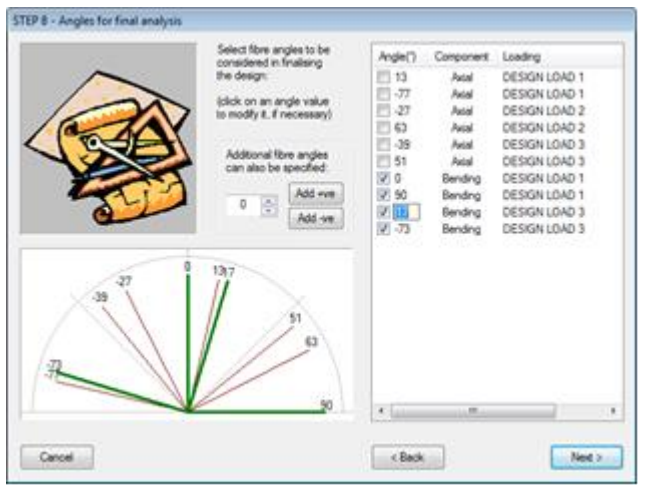

9. Step 9: Stacking Sequence: Finally, a set of stacking sequences that satisfy all loading requirements is presented

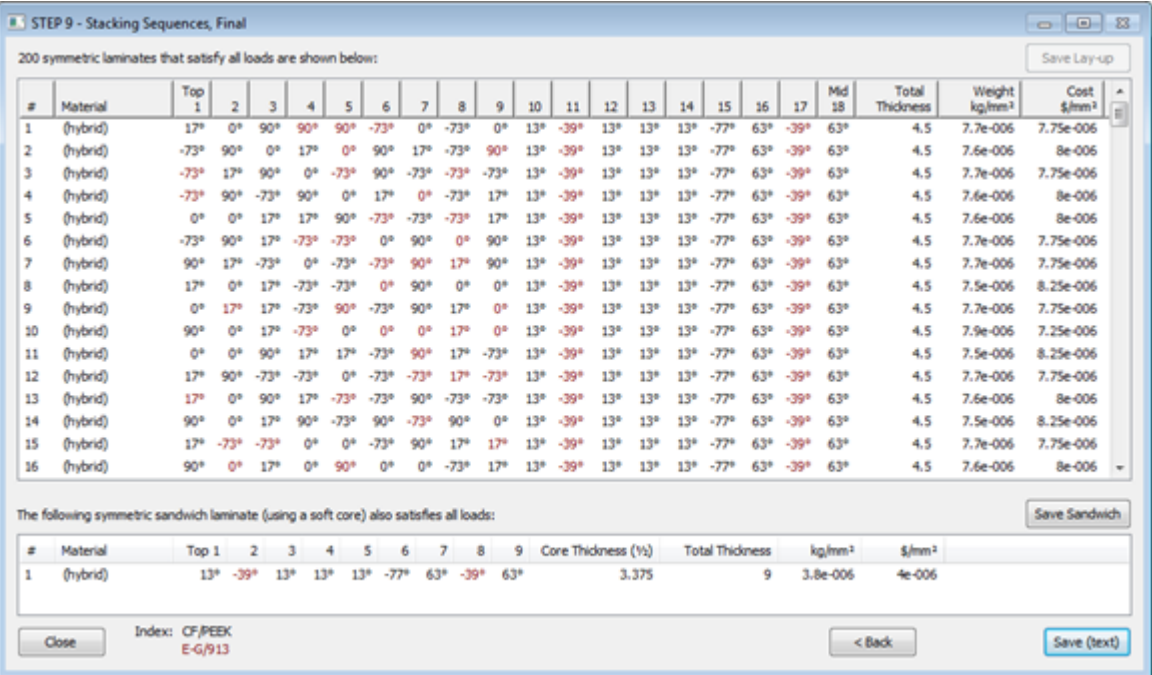